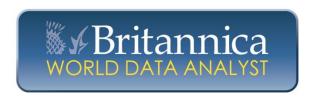

# Welcome to World Data Analyst from Britannica. www.world.eb.com

World Data Analyst offers quick and easy comparisons of the countries of the world.

# **Home Page**

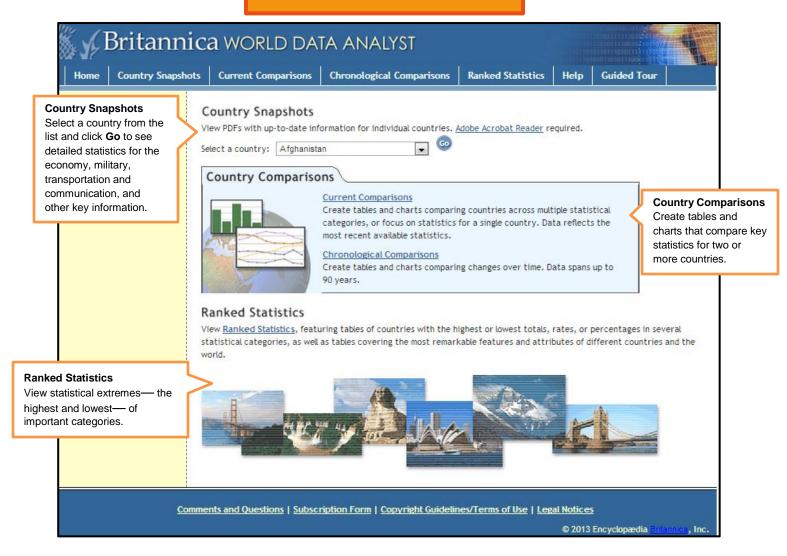

# **Country Snapshots**

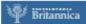

### World Data

### Afghanistan

Official name: Islamic Republic of

Official nume: Islamic Republic of Adghanistan (Jomharl-ye Eslämi-ye Adghanistan (Jomharl-ye Eslämi-ye Adghanistan [Dani]); Da Adghanistan Eslami Jamhuriyat (Pashto).

Form of government: Islamic republic with two lepislative bodies (House of Elders [102]); House of the People [240]). Head of state and government: President. Capital: Kabul.

Official languages: Dani; Pashtot.

Official areligious: Islami; Pashtot.

| Monetary a |              |                 |
|------------|--------------|-----------------|
| valuation  | (Sept. 3, 2) | 012)            |
| 1 U.S.\$ = | Af 48,33; 1  | 1.f = Af 76.77. |

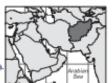

| Population  |         |                |         |                       |          |
|-------------|---------|----------------|---------|-----------------------|----------|
| Province    | (000)   | Province       | (1900)  | Province              | (900)    |
| Badakhahila | 874.8   | Javajiin       | 494.2   | Orkegán               | 200.6    |
| Riddohile.  | 456.4   | Kilbel (Kabul) | 3,691.4 | Paktik                | 507.8    |
| Baghlin     | 833.3   | Kandahiir      | 1,103.4 | Paktikä               | 400.5    |
| Balkh       | 1,194.0 | Klipini        | 406.2   | Panjahir <sup>4</sup> | 141.4    |
| Bámilio     | 411.7   | Khowst         | 528.9   | Parvie                | 610.3    |
| Disylund?   | 424.1   | Konar          | 414.7   | Samangin              | 356.3    |
| Facility    | 466.3   | Konduz         | 917.9   | Sar-e Pol             | 514.1    |
| Flirylib    | 915.8   | Laghmin        | 410.3   | Takhilir              | 901.9    |
| Gharni      | 1,130.1 | Lowgar         | 360.9   | Viaedak               | 549.2    |
| Ghown       | 695.7   | Nangathär      | 1,383.9 | Zibai                 | 279.0    |
| Helmand     | 850.2   | Nimelia        | 151.1   | TOTAL                 | 24,485.6 |
| Market      | 4.710.4 | bi-Connet fire | 496.9   |                       |          |

Demography 153 072 sq mi, 652,864 sq km. Population (2012): 26,881,0008.

Population (2012): 26;831,0009.

Density (2012): persons per sq mi 10.6.6, persons per sq km 41.2.

Urban-rund (2011): urban 23.3%; rural 76.5%.

Sex distribution (2010-11): male 51.15%; fernale 48.85%.

Age breakdown (2010): umder 15, 44.2%; 15–29, 27.9%; 30–44, 15.4%; 45–59,

8.4%; 69-74, 3.5%; 75–84, 0.5%; 85 and over, 0.1%.

Population projection: (2010) 32.281,000; (2000) 40,353,000.

Eibnofuguatic composition (2004): Pashtun c. 42%; Tajik c. 27%; Hazāra c.

9%; Uzbek c. 9%; Charlar Aimak c. 44%; Turkmen c. 3%; other c. 6%.

Religious offiliation (2009): Sauni Muslim c. 80%; Sh1' Muslim c. 19%.

Major citize (2009): Kabu (2011) 3,397,000; Herzi 895,400; Kandahr (Qandahir) 363,100; Mazie-c Sharif 333,800; Jalsibbad 188,300; Konduz 129,500.

total pare post 2000 population (2010): 39.8 (world avg. 19.2).
Death rate per 1,000 population (2010): 19.6 (world avg. 82).
Total fertility rate (avg. birth per childrening woman; 2010):
Life exposione: at birth (2010): male 47.7 years; ternale 50.2 yy

National economy

Magy (2007) S. Revenue: Al 156,626,000,000 (grants 48,6%, domestic tax revenue 44.1%, domestic nonlax revenue 7.3%). Expenditure: Al 231,750,000,000 (capital expenditure: 48.3%, current expenditure 51.7%). Proceedings of the control of the control of the con

| Structure of gross domestic product and labour force    |                            |                     |                  |                       |  |  |  |  |
|---------------------------------------------------------|----------------------------|---------------------|------------------|-----------------------|--|--|--|--|
|                                                         | 2010-                      | -11                 | 200              | 2002-03               |  |  |  |  |
|                                                         | Ar 1000,000                | % of total<br>value | labour<br>force* | % of labour<br>force* |  |  |  |  |
| Agriculture                                             | 207,301<br>4,473           | 27.8                | 5,181,400        | 69.6                  |  |  |  |  |
| Manufacturing<br>Public utilities                       | 90,943                     | 12:2<br>0.1         | 362,200          | 4.9                   |  |  |  |  |
| Transp. and commun.                                     | 145,913                    | 19.5                | 169,580          | 2.3                   |  |  |  |  |
| Construction<br>Trade, hotels, restaurants              | \$7,552<br>\$8,679         | 7.7                 | 509,600          | 12                    |  |  |  |  |
| Finance, real estate<br>Pub. administration<br>Services | 16,359<br>84,473<br>53,336 | 11.3<br>7.0         | 1,126,000        | 15.1                  |  |  |  |  |
| Other<br>101AL                                          | 27,300*<br>746,859         | 100.0               | 7,447,300        | 100.0                 |  |  |  |  |

Production (metric tons except as noted). Agriculture, forestry, fishing (2010–11): wheat 4,521,000, grapes 611,320, rice 481,000, barley 428,000, corn (maize) 285,000, potatoes 246,000, almonds 56,000, apricots (2009) 46,995, berries (2009–10) 32,300, opinim poppy (2009) 6,900%. livestock (number of live animals) 13,286,000 sheep, 6,789,000 goats, 191,000 camels; roundwood (2010) 3,3257,590 cu m, of which fuelwood 48%; fisheries production (2010) 1,000 (from aquaculture, none). Mining and quarrying (2010) salt (rock) 188,100; marble 28,900; chromite 6,000; lapis lazulic. 9,000 kg, Manufacturing (value added in Af V000,000; 2005–66): food 48,575; chemicals 1,206; cernent, bricks, and ceramics 809; textiles, wearing apparel,

and fur 560; base metals 139. Energy production (consumption): electricity (kW-hr; 2010-11) 936,100 (1,467,100,000); coal (metric toru; 2010) c. 43,000 (2008) 33,000 (conde petroleum (harrels; 2009) c. 20,000 (none); petroleum pooducts (metric toru; 2008) none (224,000); natural gas (cu m; 2009) c. 50,000,000 ([2008] 2,700,000).

50,000,000 (2008) 2,700,000). Household size 8.0; sources of income wages and salaries 49%, self-employment 47%; expenditure (2004)<sup>11</sup> food 60.6%, housing and energy 16.5%, clothing 9.1%. Population economically active (2008): total 8,728,000<sup>12</sup>; activity rate of total population 32.1%<sup>12</sup> (participation rates: ages 15-64, 60.4%<sup>12</sup>; female 26.5%<sup>12</sup>; unemployed [January 2009] c. 33%).

| antinproyet panta                       | , 2007 | 41 30 34 | -    |       |       |       |       |
|-----------------------------------------|--------|----------|------|-------|-------|-------|-------|
| Price index (2005                       | = 100) |          |      |       |       |       |       |
| , , , , , , , , , , , , , , , , , , , , | 2005   | 2006     | 2007 | 2008  | 2009  | 2010  | 2011  |
| Consumer price index                    | 100.0  | 107.3    | 1164 | 151.9 | 139.3 | 140.6 | 160.0 |

Land use as % of total land seea (2009): in temporary crops \$.3%, left fallow 6.6%, in permanent crops 0.2%, in pasture 46.0%, forest area 2.1%. Selected belance of payments data. Receipts from (U.S.\$000,000): tourism (1989) 1.0; foreign direct investment (2009-11 avg.) 123; official development substance (2010) 6,574. Disbursements for (CL-S.\$000,000): n.a.

### Foreign trade<sup>13</sup>

| Balance of trade (current prices) |                 |                            |                 |                 |                 |                            |  |  |
|-----------------------------------|-----------------|----------------------------|-----------------|-----------------|-----------------|----------------------------|--|--|
| U.S.\$1000,000<br>% of total      | -0,007<br>73,1% | 2000-07<br>-2,308<br>75,7% | -2,567<br>73,8% | -2,475<br>69,4% | -0,933<br>78.4% | 2010-11<br>-4,766<br>86.0% |  |  |

Imports (2010–11): U.S.\$5,154,000,000 (petroleum products 19.4%; food 14.0%, of which wheat 4.5%; passenger cars 14.0%; fabricated metals 11.0%). Major import sources: Urbekistan 21.1%; Chira 13.7%; Pakistan 11.6%; Japan 9.6%; Gremany 8.2%. Exports (2016–11): U.S.\$388,500,000 (dried fruits/husts 27.4%, of which raisins 13.5%, almonds 4.6%, pistachics 3.7%; high-quality carpets 18.0%; fresh fruits 7.2%; (incrite roots 5.4%). Major export destinations: Pakistan 38.9%; India 16.5%; Turkey 9.0%; Iran 8.2%; Russin 7.7%.

Transport and communications

Transport and communications

Party Reitron's (2006): vote length 6.2 mi, 10 km. Roads (2006): total length 26,190 mi, 42,150 lm (paved 29%). Vehicles (2010–11): passenger cars 69/1573; trucks and base 259,833. Air transport (2010–11): passenger-km 7,513,000,000; metric ton-km cargo 21,561,000.

|                           | _            |          |                      |                              |      |          |                      |
|---------------------------|--------------|----------|----------------------|------------------------------|------|----------|----------------------|
| Communi                   | ications     |          | with                 |                              |      |          | units                |
| Medium                    | date         | in 1000s | per 1,000<br>persons | Medium                       | date | in '000s | per 1,000<br>persons |
| Televisions<br>Telephones | 2003         | 312      | 14                   | PCs<br>Dalles                | 2006 | 1.4      | 1.7%                 |
| Cellular<br>Landline      | 2010<br>2011 | 17,558** | 0.4                  | internet users<br>Ersectiond | 2010 | 1,256    | 40                   |

## Education and health

included attain one h.a. Literacy (2006): total population age 15 and over literate 28.1%; males 43.1%; females 12.6%.

| Education (2010-11)        |           |                  | studenti      | enrollment     |
|----------------------------|-----------|------------------|---------------|----------------|
|                            | teachers. | <b>ABJUDITES</b> | teacher ratio | cate (%)       |
| Primary (age 7-12)         | 119,858   | 5,279,336        | 44.4          |                |
| Secondary/Voc. (age 13-18) | -         | 2,844,157        |               |                |
| Tertary <sup>0</sup>       | 3.342     | 95.185           | 28.5          | 3 (app. 19-23) |

Health (2010): physicians 6,901 (1 per 3,577 persons); hospital beds 12,998 (1 per 1,960 persons); infant mortality rate 126.2.

### Military

Military Ious active daty personnel (November 2011): 170,700 (army 97.0%, air force 3.0%)<sup>18</sup>. Military expenditure an percentage of GDP (2008): 1.5%.<sup>18</sup>, per capi-ta expenditure c. U.S.\$79.

Priori promolegation of new constitution on Jan. 26, 2004. Thirty-four members are appointed by the prosident, while the consider are indirectly elected. These seats are reserved for Kuchia, Alghan Pashtum normads. 6% additional locally official harguages per the 2004 constitution are Urbek, Turkmen, Balochi, Kafiri (Nuristani), Pashai, and Pamiri. \*Meira is osefuled proligation only and excludes relapson in Pakistan and Iran. \*Created in 2004 from part of Oringia. \*Michaeles Alghan relapson in Pakistan and Iran. \*Created in 2004 from part of Oringia. \*Michaeles Alghan relapson in Pakistan and Iran but includes normatic population; the first complete national causes since 1979 was conducted in Sept.—Cel. 2006. \*Taxes on imports. \*Magnessants 1976. of world production; in 2006, Alghanistan was also the imports. Gaptersonts 1976. of world production; in 2006, Alghanistan was also the URL Continuals. \*PExports Labb; imports Call. \*Haxports of Huggl opiates equaled G. URL S.S., 2000,000,000 in 2009. \*Ulcrealism. \*MiSharchers. 12006-10. \*World provings troops (November 2011): 44-country NATO-eponsored security and development force 12,500,000 which U.S. 2000,000, U.K. 9,500. Germany 5,150, Italy 4,419, France 3,932, Poland 2,500, Carnels 520. \*Phomenic budget only.

Internet resource for further information:
• Central Statistics Office http://www.cso.gov

# **Current Comparisons**

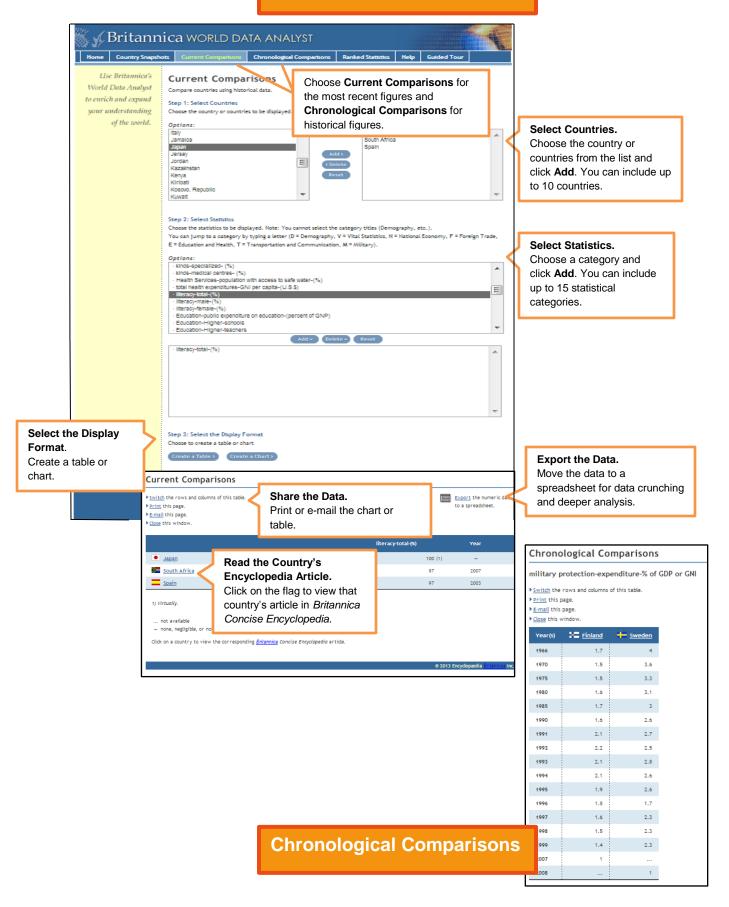

# **Ranked Statistics**

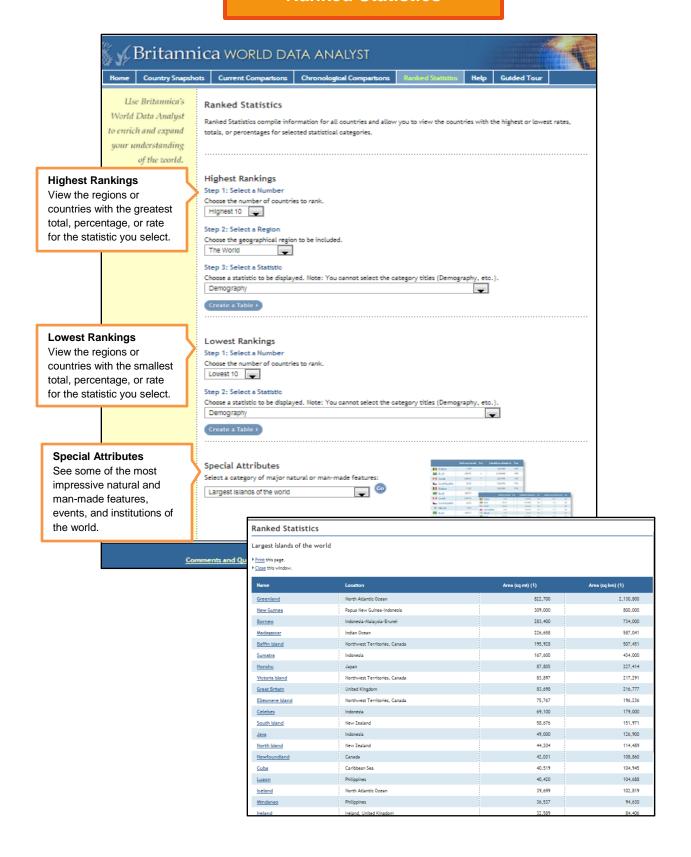